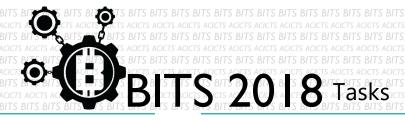

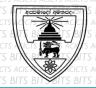

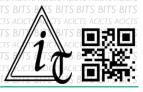

## CODE

[TASK ID - 0027C007]

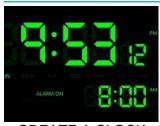

CREATE A CLOCK

## **DESCRIPTION**

From this task you have to program clock using any programming language. The clock must be a GUI, which tell current time and facility user to add/remove alarm times. More facilities gain more points. Make a setup file and readme file for how to install after finishing the software. Finally, upload setup, screenshots of making(codes) and working screen, readme file into a same folder. Send us the link of sharing through an email to <a href="mailto:bits.acicts@gmail.com">bits.acicts@gmail.com</a> Surf on Google and use BITS-Help page for more help.

## **STEPS**

- Make an account on Slack if you haven't. (optional) [https://slack.com/]
- Create the Clock.
- Upload and send us the link as above description.

## WORKING WITH US

If you have any questions related to this. You can ask it on our Slack Group, on our portal [portal.acicts.io] or visiting ACICTS in the school time. Join our Slack group using the below link or by scanning the QR code below.

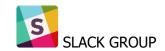

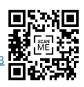